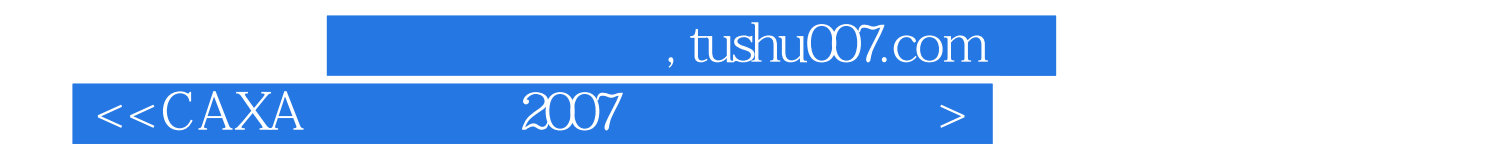

- $<<$ CAXA  $2007$   $>>$
- 13 ISBN 9787111224587
- 10 ISBN 7111224582

出版时间:2009-1

页数:270

字数:437000

extended by PDF and the PDF

http://www.tushu007.com

## adden, tushu007.com

 $<<$ CAXA $\qquad$  2007  $>$ 

CAXA PLM CAXA坚持"软件服务制造业"的理念,开发出了系列化的CAD、CAPP、CAM、DNC、PDM、MPM  $PLM$  4  $CAXA$   $20$  "  $\blacksquare$  "  $2007$  $CAXA$   $35$   $30$   $60$ 2007 CAXA 25 CAXA CAD  $\bigwedge\text{utoCAD}$  $CAXA$  and  $2007$   $CAXA$ CAXA 2007 在操作习惯、数据接口方面与AutoCAD兼容,图库符合最新国标并增加了6000多个图符,提供更多快 电子图板2007企业版还可直接投影CAXA实体设计的数据,并生成各种投影视图,使三维到二维的转 有CAXA技术工程师冯荣坦、宋扬、赵炜,以及深圳技师学院光机电系统机械设计教研室高级计师黄 本书的编写得到了CAXA市场部总经理杨维明、市场经理邹小慧、赵宝录的支持,得到了许多CAXA

 $+CAXA$  $CAXA$  CAXA

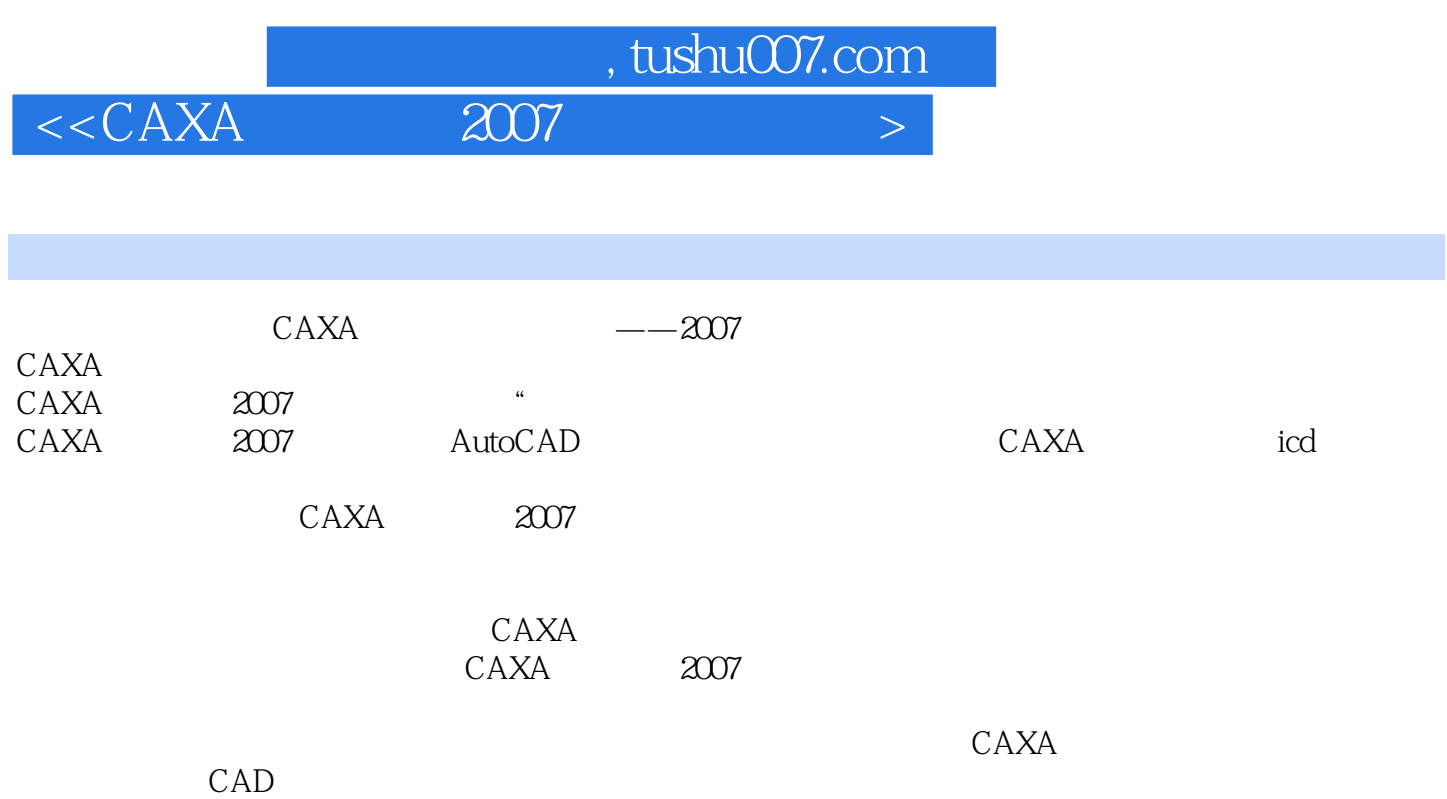

*Page 3*

## , tushu007.com

 $<<$ CAXA $\qquad$  2007

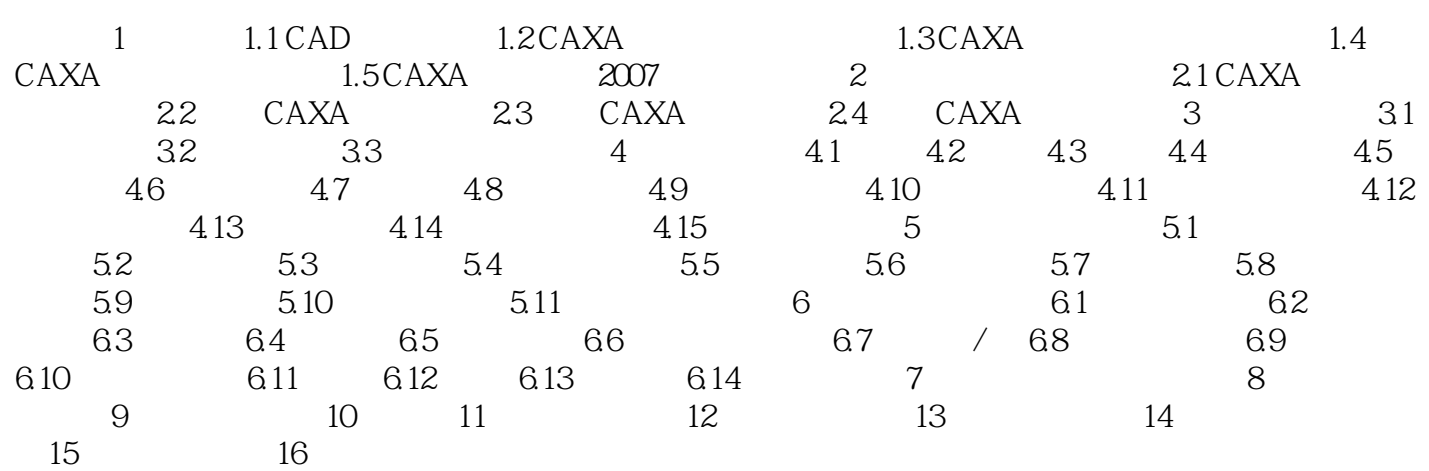

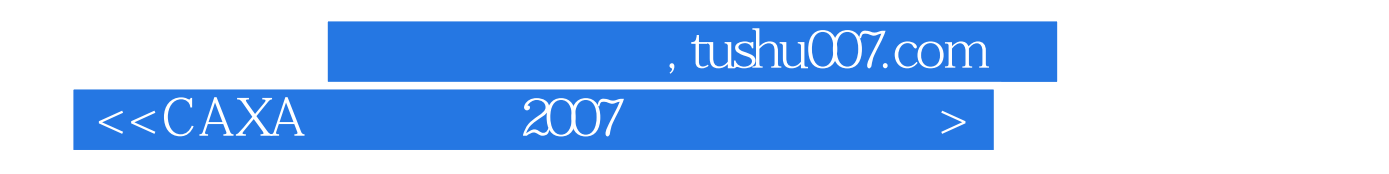

免费赠CAXA试用版软件,多媒体视频教学光盘,精心为CAXA用户量身打造,书中实例经典且

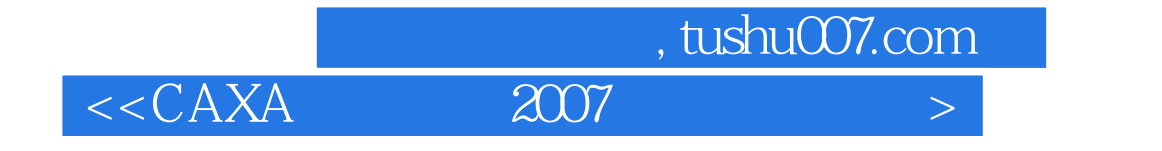

本站所提供下载的PDF图书仅提供预览和简介,请支持正版图书。

更多资源请访问:http://www.tushu007.com